#### Obiettivo

#### Costruzione di un sistema esperto per la diagnosi di malattie

#### Scopo dell'esercitazione

Costruzione di un sistema esperto per la diagnosi dell'ittero (nelle sue diverse varianti) o meno.

#### Determinazione di una diagnosi

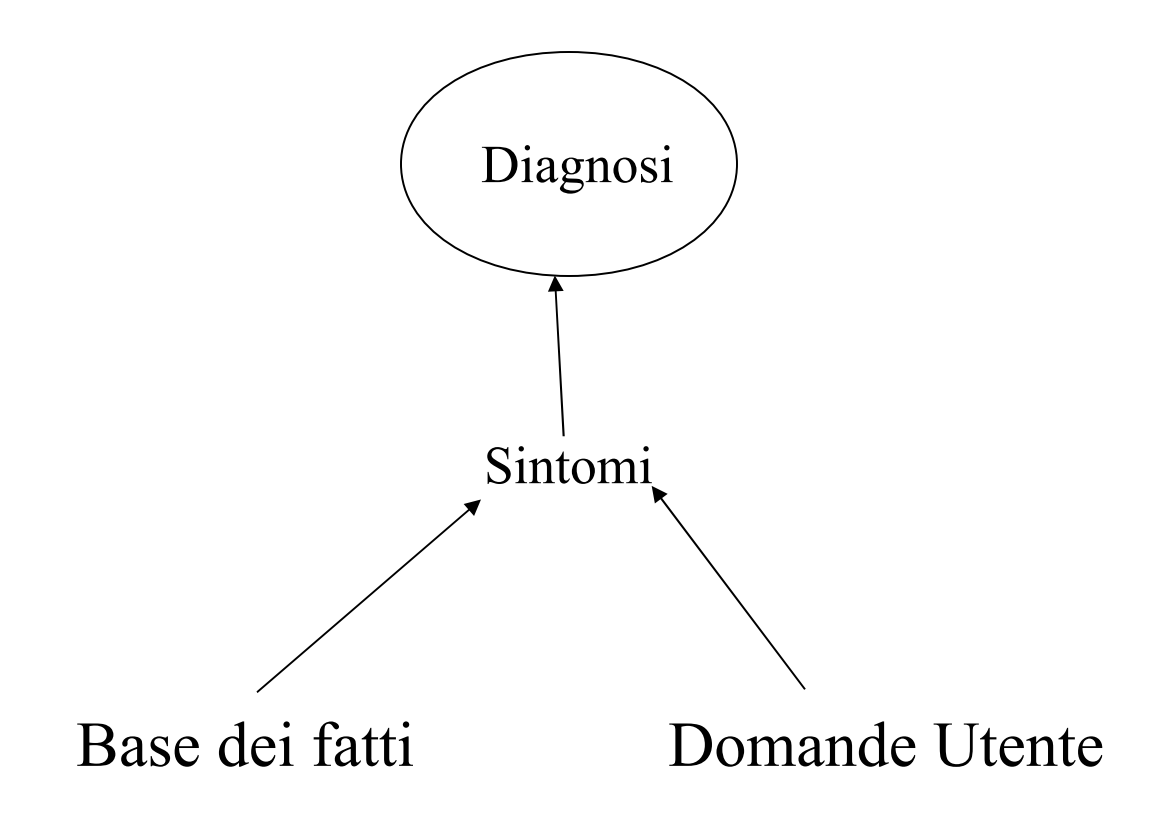

### Malattie da diagnosticare

- Sindrome di Gilbert
- Epatite acuta virale
- Colecistite
- Cirrosi alcolica
- Malattia Ignota (risposta nel caso in cui il sistema non sia in grado di fare una diagnosi)

# Sintomi per la diagnosi della sindrome di Gilbert

- Presenza di ittero sclerale;
- Assenza di febbre;
- Presenza di stress o di digiuno

Sintomi per la diagnosi dell'Epatite acuta virale

- Presenza di "ittero franco";
- Presenza di febbre;
- Il paziente deve essere giovane;
- Presenza di stanchezza;
- Presenza di "Dispepsia";
- Presenza di aumento del fegato;

# Sintomi per la diagnosi della Colecistite

- Presenza di "ittero franco";
- Presenza di febbre;
- Il paziente non deve essere giovane;
- Presenza di dolori ricorrenti;
- Presenza di dolori alla coleciste;

# Sintomi per la diagnosi della Cirrosi alcolica

- Presenza di "ittero franco"
- Assenza di febbre;
- Il paziente non deve essere giovane;
- Il paziente deve fare uso di alcool;
- Presenza di aumento del fegato;
- Presenza di aumento della milza;

# Concettualizzazione Diagnosi Malattie

Le malattie da diagnosticare sono caratterizzate tutte dall'avere un elenco di sintomi che portano alla particolare malattia.

Pertanto si può pensare di concettualizzare la diagnosi delle malattie mediante regole del tipo

se (elenco sintomi) allora (asserzione malattia)

# Esempio di Concettualizzazione di una Diagnosi

Diagnosi "Sindrome di Gilbert"

( (Presenza di ittero sclerale) (Assenza di febbre) ((Presenza di stress) o (Presenza di digiuno)) allora

(asserisci (sindrome di Gilbert))

)

# Sintomi dedotti dalla base dei fatti

- Ittero franco;
- Ittero sclerale;

# Sintomi per la deduzione dell'Ittero franco

- Presenza di occhi gialli;
- Presenza di colorito giallo;

### Sintomi per la deduzione dell'Ittero sclerale

- Presenza di occhi gialli;
- Assenza di colorito giallo;

# Sintomi non deducibili dalla base dei fatti

• Tutti i sintomi non deducibili dalla base dei fatti devono essere acquisiti tramite domande all'utente. → tutti i sintomi menzionati precedentemente diversi da "ittero franco" ed "ittero sclerale" devono essere acquisiti tramite domande all'utente.

Osservazione: le domande devono essere fatte solo se non è stata formulata ancora una diagnosi (questa condizione va controllata nella parte destra della regola)

## Elenco dei sintomi da chiedere all'utente

- febbre
- occhi\_gialli
- colorito giallo
- stress
- digiuno
- paziente giovane
- stanchezza
- dispepsia
- aumento fegato
- · dolori ricorrenti
- dolore coleciste
- uso\_alcool
- aumento milza

## Convenzioni per la denominazione delle regole

- Regole per effettuare domande per sintomi saranno denominate: "domanda ?nome\_sintomo"
- Regole per dedurre sintomi saranno denominate: "sintomo ?nome\_sintomo"
- Regole per formulare diagnosi saranno denominate: "?nome\_diagnosi"
- Regola per diagnosi non conclusa sarà denominata: "ignota"

### Convenzione per la denominazione dei fatti

- Fatti che asseriscono diagnosi saranno asseriti come: "diagnosi ?nome\_diagnosi"
- Fatti che asseriscono sintomi, sia derivati dalla base di conoscenza che derivati come risposte dell'utente:

"sintomo ?nome\_sintomo si"

*oppure*

"sintomo ?nome\_sintomo no"

Organizzazione priorità delle regole (secondo schema di ragionamento)

- Eventuale titolo
- Regole per la formulazione della diagnosi e per la visualizzazione della diagnosi formulata
- Regole per la formulazione delle domande
- Regole per mancata conclusione diagnosi
- Regola per la richiesta e per la visualizzazione della spiegazione

## Concettualizzazione Regole Diagnosi…

#### (regola **presentazione**

)

)

```
 (priorita 100)
\Rightarrow (scrivi "Sist. esperto diagnosi di Ittero")
```
#### (regola **sindrome\_di\_gilbert**

```
(priorita 0)
(sintomo ittero_sclerale si)
(sintomo febbre no)
( (sintomo stress si) or (sintomo digiuno si) )
\Rightarrow(asserisci (diagnosi "Sindrome di Gilbert"))
```
### …Concettualizzazione regole diagnosi…

```
( regola Epatite_Acuta_Virale
   (priorita 0)
   (sintomo ittero_franco si)
   (sintomo febbre si)
   (paziente giovane si)
   (sintomo stanchezza si)
   (sintomo dispepsia si)
  (sintomo aumento_fegato si)
   \Rightarrow
```
)

```
( asserisci (diagnosi "Epatite_Acuta_Virale") )
```
## …Concettualiazziaone Regole diagnosi...

#### ( regola **Colecistite**

)

(priorita 0) (sintomo ittero\_franco si) (sintomo febbre si) (paziente giovane no) (sintomo dolori ricorrenti si) (sintomo dolore\_coleciste si)  $\Rightarrow$ 

( asserisci (diagnosi "Colecistite") )

## …Concettualizzazione Regole diagnosi

#### (regola **Cirrosi\_Alcolica**

```
(priorita 0)
(sintomo ittero_franco si)
(sintomo febbre no)
(paziente giovane no)
(uso alcool si)
(sintomo aumento_fegato si)
(sintomo aumento_milza si)
\Rightarrow(asserisci (diagnosi "Cirrosi Alcolica"))
```
#### (regola **Visualizza\_Malattia**

)

)

```
(priorita 0)
 (diagnosi ?malattia)
\Rightarrow (visualizza "La malattia è:" ?malattia)
```
### Concettualizzazione regole sintomi…

```
(regola ignota
```

```
(priorita -1000))
   (not (diagnosi ?))
   \Rightarrow(asserisci (diagnosi "Malattia ignota"))
)
```

```
(regola sintomo_ittero_franco
   (priorita 0)
   (occhi_gialli si)
   (colorito_giallo si)
   \Rightarrow( asserisci (sintomo ittero_franco si) )
)
```
#### …concettualizzazione regole sintomi

# ( regola **sintomo\_ittero\_sclerale** (priorita 0) (occhi\_gialli si) (colorito\_giallo no)

 $\Rightarrow$ 

)

(asserisci (sintomo ittero\_sclerale si))

### Concettualizzazione regole di domanda…

#### (regola **domanda\_sintomo\_febbre** (priorita (-100)) ( not (diagnosi ?) ) ( not (sintomo febbre ?) )  $\Rightarrow$

(Visualizza (Domanda "Il paziente ha febbre?") ?risposta)

(asserisci (sintomo febbre ?risposta))

)

## Regole in clips…

#### (defrule **presentazione** ( declare (salience 100) )  $\Rightarrow$  (printout t crlf crlf) (printout t " ITTERO " crlf) (printout t "Sist. Esperto diagnosi malattie" crlf) )

### …regole in clips...

#### (defrule **Sindrome\_di\_Gilbert**

)

```
(sintomo ittero_sclerale si)
(sintomo febbre no)
(or (sintomo stress si) (sintomo digiuno si))
\Rightarrow(assert (diagnosi "Sindrome di Gilbert"))
```

```
(defrule Sintomo_Ittero_Franco
  (occhi_gialli si)
  (colorito_giallo si)
  \Rightarrow(assert (sintomo ittero_franco si))
)
```
# …regole in clips...

#### (deffunction Domanda (?testo \$?valori\_ammessi)

(format t ?testo)

(format t " $(\frac{6}{5})$ " (implode\$ ?valori ammessi))

(format t "? ")

(bind ?risposta (read))

 ( if (lexemep ?risposta) ; Se si e' inserita una stringa then (bind ?risposta (lowcase ?risposta)) )

(while (not (member\$ ?risposta ?valori\_ammessi)) do

(format t ?testo)

(format t " $(\%s)$ " (implode\$ ?valori ammessi))

(format t "? ")

)

)

(bind ?risposta (read))

( if (lexemep ?risposta)

then (bind ?risposta (lowcase ?risposta)) )

?risposta ; Valore restituito dalla funzione Domanda

…regole clips

#### (defrule **Domanda\_Colorito\_Giallo** (declare (salience -100)) (not (diagnosi ?)) (not (colorito\_giallo ?))  $\Rightarrow$

)

(bind ?risposta (Domanda "Il paziente ha il colorito giallo?" si no)) (assert (colorito\_giallo ?risposta))